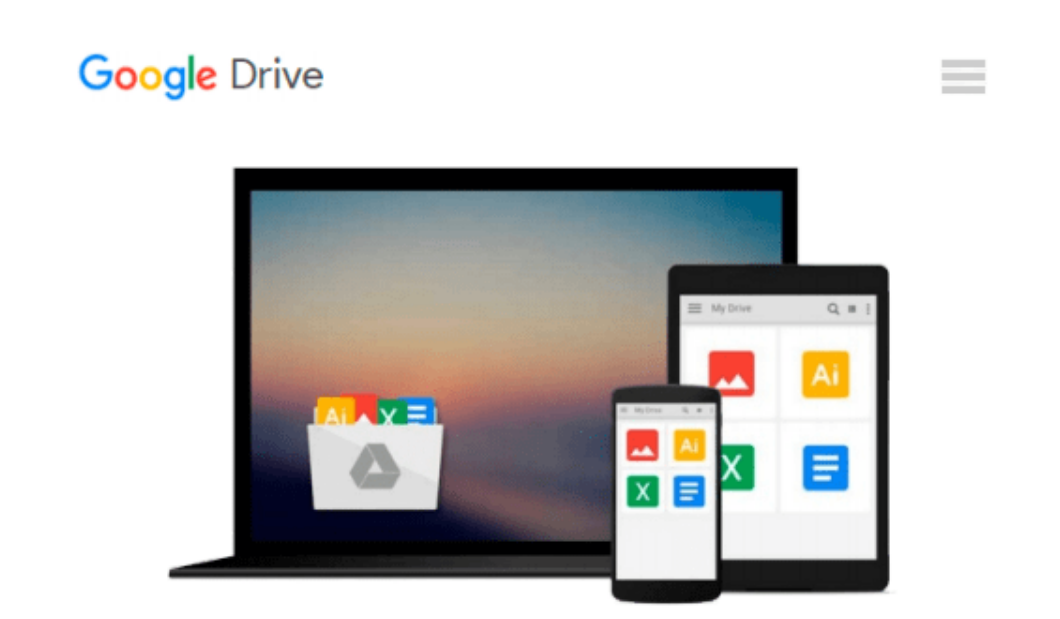

# **Introducing Python: Modern Computing in Simple Packages**

*Bill Lubanovic*

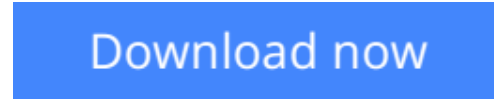

[Click here](http://ijos.club/go/read.php?id=B00PHTRLO2) if your download doesn"t start automatically

### **Introducing Python: Modern Computing in Simple Packages**

#### Bill Lubanovic

#### **Introducing Python: Modern Computing in Simple Packages** Bill Lubanovic

Easy to understand and fun to read, Introducing Python is ideal for beginning programmers as well as those new to the language. Author Bill Lubanovic takes you from the basics to more involved and varied topics, mixing tutorials with cookbook-style code recipes to explain concepts in Python 3. End-of-chapter exercises help you practice what you've learned.

You'll gain a strong foundation in the language, including best practices for testing, debugging, code reuse, and other development tips. This book also shows you how to use Python for applications in business, science, and the arts, using various Python tools and open source packages.

- Learn simple data types, and basic math and text operations
- Use data-wrangling techniques with Python's built-in data structures
- Explore Python code structure, including the use of functions
- Write large programs in Python, with modules and packages
- Dive into objects, classes, and other object-oriented features
- Examine storage from flat files to relational databases and NoSOL
- Use Python to build web clients, servers, APIs, and services
- Manage system tasks such as programs, processes, and threads
- Understand the basics of concurrency and network programming

**[Download](http://ijos.club/go/read.php?id=B00PHTRLO2)** [Introducing Python: Modern Computing in Simple Pac ...pdf](http://ijos.club/go/read.php?id=B00PHTRLO2)

**[Read Online](http://ijos.club/go/read.php?id=B00PHTRLO2)** [Introducing Python: Modern Computing in Simple P ...pdf](http://ijos.club/go/read.php?id=B00PHTRLO2)

#### **Download and Read Free Online Introducing Python: Modern Computing in Simple Packages Bill Lubanovic**

#### **From reader reviews:**

#### **Jerald Elliott:**

What do you ponder on book? It is just for students since they are still students or the idea for all people in the world, what best subject for that? Merely you can be answered for that issue above. Every person has distinct personality and hobby per other. Don't to be obligated someone or something that they don't would like do that. You must know how great along with important the book Introducing Python: Modern Computing in Simple Packages. All type of book could you see on many methods. You can look for the internet solutions or other social media.

#### **Katie Doll:**

This Introducing Python: Modern Computing in Simple Packages tend to be reliable for you who want to be considered a successful person, why. The reason of this Introducing Python: Modern Computing in Simple Packages can be on the list of great books you must have is usually giving you more than just simple looking at food but feed anyone with information that maybe will shock your earlier knowledge. This book will be handy, you can bring it all over the place and whenever your conditions throughout the e-book and printed people. Beside that this Introducing Python: Modern Computing in Simple Packages forcing you to have an enormous of experience such as rich vocabulary, giving you tryout of critical thinking that we understand it useful in your day action. So , let's have it appreciate reading.

#### **John Morris:**

A lot of people always spent their very own free time to vacation or perhaps go to the outside with them loved ones or their friend. Did you know? Many a lot of people spent they will free time just watching TV, or even playing video games all day long. If you wish to try to find a new activity this is look different you can read a new book. It is really fun for you. If you enjoy the book which you read you can spent the whole day to reading a publication. The book Introducing Python: Modern Computing in Simple Packages it is very good to read. There are a lot of people that recommended this book. These were enjoying reading this book. Should you did not have enough space to deliver this book you can buy the actual e-book. You can m0ore easily to read this book out of your smart phone. The price is not to cover but this book features high quality.

#### **Leslie White:**

Beside this specific Introducing Python: Modern Computing in Simple Packages in your phone, it can give you a way to get nearer to the new knowledge or info. The information and the knowledge you might got here is fresh through the oven so don't possibly be worry if you feel like an aged people live in narrow small town. It is good thing to have Introducing Python: Modern Computing in Simple Packages because this book offers to you personally readable information. Do you sometimes have book but you don't get what it's all about. Oh come on, that will not happen if you have this in your hand. The Enjoyable blend here cannot be questionable, including treasuring beautiful island. Techniques you still want to miss the item? Find this

## **Download and Read Online Introducing Python: Modern Computing in Simple Packages Bill Lubanovic #1MW824KFD7H**

### **Read Introducing Python: Modern Computing in Simple Packages by Bill Lubanovic for online ebook**

Introducing Python: Modern Computing in Simple Packages by Bill Lubanovic Free PDF d0wnl0ad, audio books, books to read, good books to read, cheap books, good books, online books, books online, book reviews epub, read books online, books to read online, online library, greatbooks to read, PDF best books to read, top books to read Introducing Python: Modern Computing in Simple Packages by Bill Lubanovic books to read online.

### **Online Introducing Python: Modern Computing in Simple Packages by Bill Lubanovic ebook PDF download**

**Introducing Python: Modern Computing in Simple Packages by Bill Lubanovic Doc**

**Introducing Python: Modern Computing in Simple Packages by Bill Lubanovic Mobipocket**

**Introducing Python: Modern Computing in Simple Packages by Bill Lubanovic EPub**